# **Honeywell**

# **Experion PKS: Fundamentals - Configuration, Graphics Building and Control Strategy Implementation**

# **Course Overview**

#### **Course number: EXP-50R510-VILT Course length: 9.5 days**

This intensive course covers all basic but essential aspects for the engineering and configuration of an Experion® Process Knowledge System (PKS):

- Station, Server, Fault Tolerant Ethernet Configuration
- Engineering Tools (Configuration Studio)
- Graphics Design (HMIWeb Display Builder)
- C200 and C300 Configuration (Control Builder)

**The first section** of this course presents the basic concepts and strategies needed to develop guidelines for effective and consistent planning of the system. In addition, there is an extensive hands-on workshop where participants build and configure the Server. Those labs alternate with the related theoretical parts.

**The second section** includes extensive hands-on lab exercises where participants build and configure a Control Execution Environment applicable to the C200 and C300. Lab exercises include troubleshooting typical errors in configuration.

**The third section** presents the basic concepts and strategies needed to develop guidelines for effective and consistent Display Design. Furthermore, there is also an extensive hands-on workshop where participants develop Experion PKS Operating Displays using the HMIWeb Display Builder. Lab exercises also include practice in building components for shape libraries.

# **Course Benefits**

- Conceptual understanding of the Server to enable optimum utilization. Design and configure the Server for optimum data collection
- Conceptual understanding of Graphic Building guidelines to enable efficient Display Design. Design and construct Displays to create an effective interface for Plant Operations
- Conceptual understanding of the C200 and C300 controllers to enable optimum utilization. Design and configure the C200 and C300 controllers for optimum control

# **Course Delivery Options**

• Virtual-Instructor-Led Training

# **Who Should Take This Course?**

#### **Experion System or Application Engineers**

- Responsible for configuring the Server, adding to or changing the Server configuration
- Responsible for designing and creating Displays
- Responsible for configuring the controller, adding to or changing the controller configuration

# **Prerequisite/Skill Requirements**

#### **Prerequisite Course(s)**

None

### **Required Skills and/or Experience**

 Working knowledge of Windows Server 2016 R2 (64 Bit) and/or Windows 10 (64 Bit)

#### **Desirable Skills and/or Experience**

Plant, process or controls knowledge

# **Course Topics**

#### **Part 1 - System Configuration**

- Recognize the role of the major hardware and software components and learn how data flows through the Experion PKS Server
- Plan the Experion PKS Server and the Fault Tolerant Ethernet
- Configure Flex, Console, and Console Extensions stations and report printers
- Use the Configuration Studio for Server configuration
- Describe Quick builder and SCADA configuration
- Describe Server-wide settings, station-specific settings
- Configure reports, trends, groups, alarm groups
- Describe history and events archiving

#### **Part 2 - Control Strategy Implementation**

 Build control strategies in the Control Execution Environment that can be applied to the C200\C200E, C300

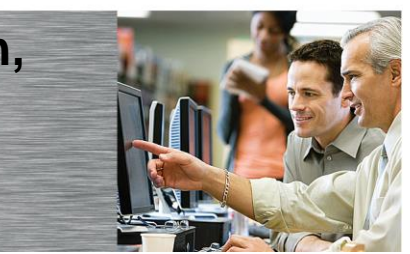

# **Course Topics continued**

- Plan the C200, C200E and C300 controllers including the selection of appropriate I/O, redundancy and communications
- C200E Series A and C300 Series C IO configuration
- C200E and C300 Control Module configuration. This includes configuring Data Acquisition, Regulatory Control and Logic
- Perform Checkpoint Save and Restore
- C200E and C300 Sequential Control Module configuration
- The use of productivity tools, Engineering Data Builder, Bulk Build, and Bulk Edit

### **Part 3 - Graphics Building**

Build Displays using HMIWeb Display Builder:

- Use tools and navigation options
- Use Tabbed display option
- Enable callout Options versus Messages
- Create new operating displays
- Create display elements
- Use the Shape Library
- Create templates, dynamic shape files, shape sequences, trends and popups
- Use Display validation option
- Copy/Paste trend parameters
- Allow fast update option for data bound objects
- Insert shapes into operating displays
- Specify standard faceplate behavior
- Create custom faceplates and configure faceplate behaviors
- Use the Script Editor
- Attach scripts to objects
- Add Internet links and other navigation techniques
- Use Cascade Style Sheets
- Use Shortcut Menus
- Build Safeview configurations to manage displays
- Use Shape file clean utility

# **Additional Training**

To increase your knowledge and skills, there are additional courses available from Automation College.

**For more information and registration, visit [www.honeywellprocess.com/en-US/training.](http://www.honeywellprocess.com/en-US/training)**